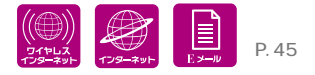

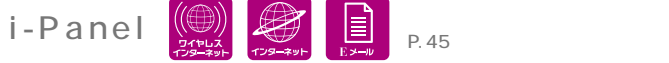

### i-Panel

 $7$ 

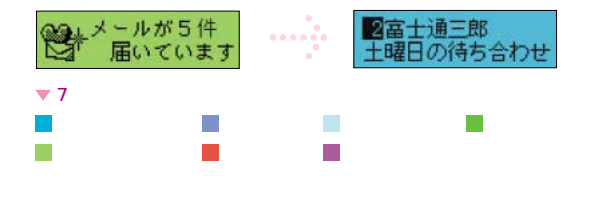

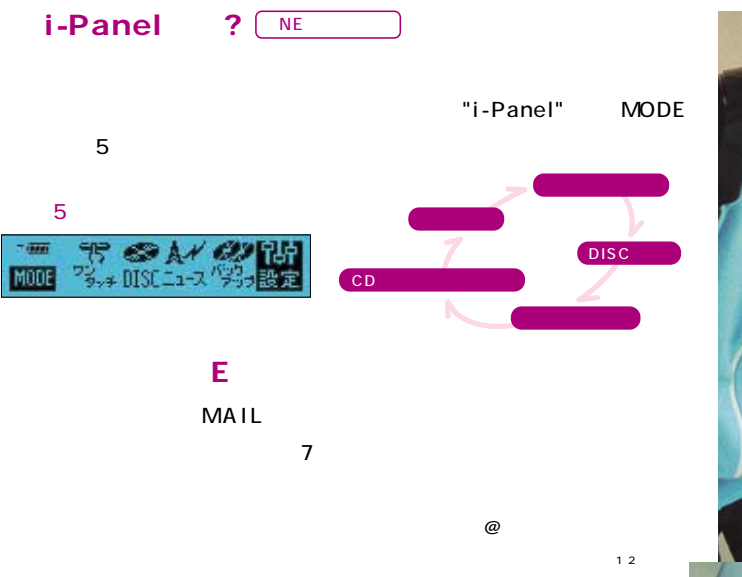

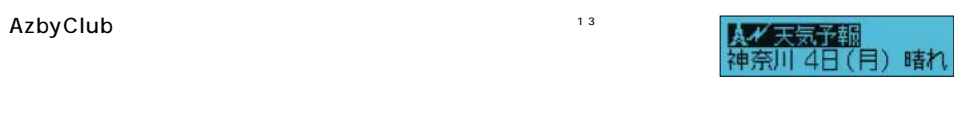

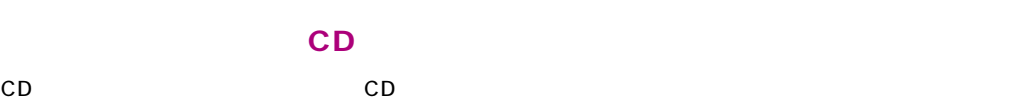

i-Panel 2 OK

- $\ddot{\hspace{1.5cm}}$
- $\sim 1.5$
- 

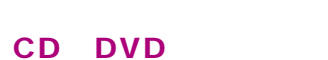

 $\mathsf{DVD}}$ 

#### i-Panel

ь ь ь

i-Panel やっところには、i-Panel

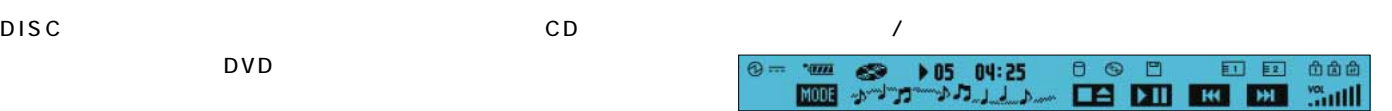

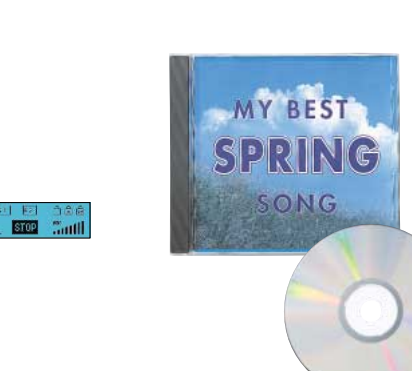

# $i-Pa$ nel  $s$ <sup>e</sup> Microsoft® Internet Explorer 6.0 INTERNET SOFT

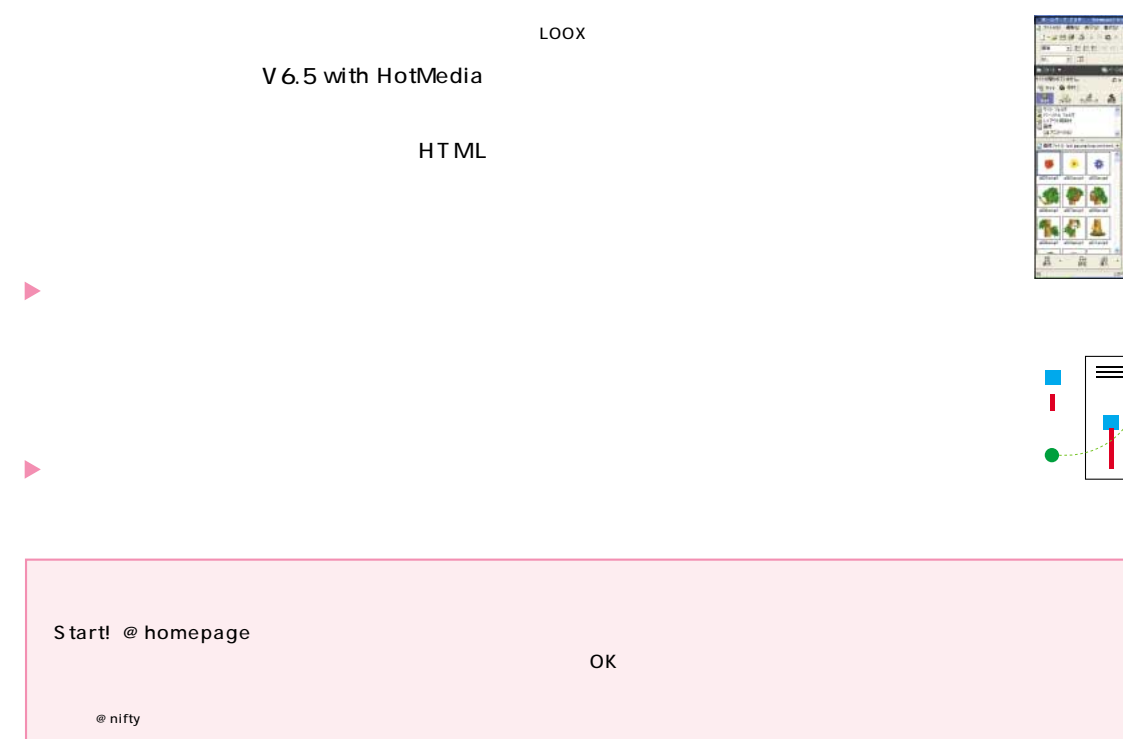

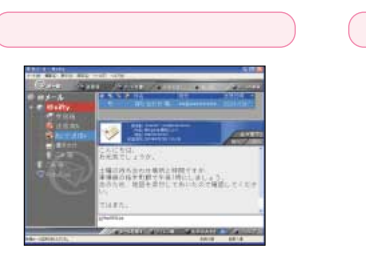

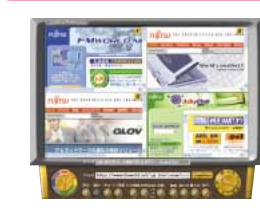

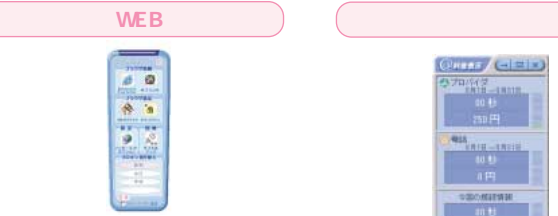

 $9$ 

初めての方もEメールが簡単�

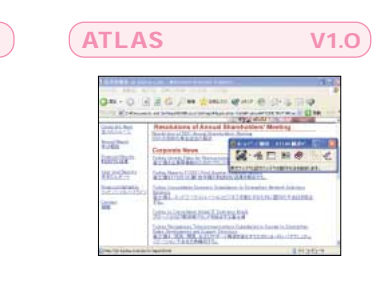

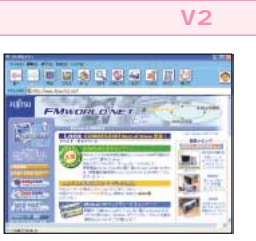

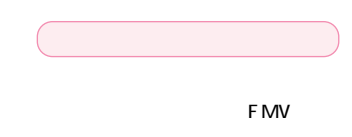

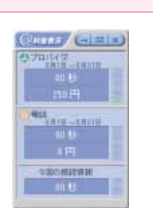

し、使いすぎを防止します。<br>※55

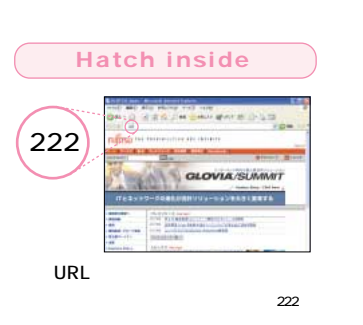

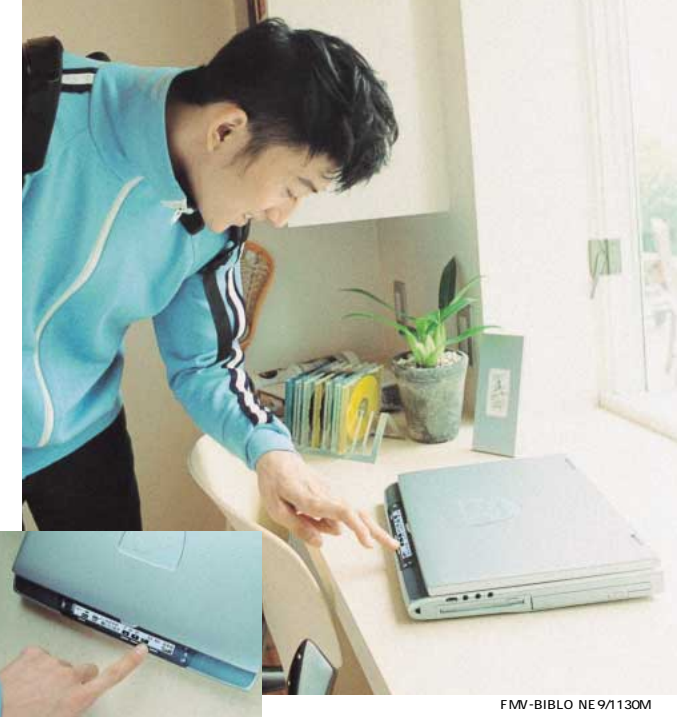

 $^{\copyright}$ 

 $\overline{\phantom{a}}$  Microsoft<sup>®</sup> Internet Explorer 6.0

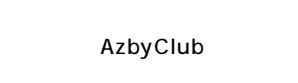

のSTARTボタンを押

**START** 

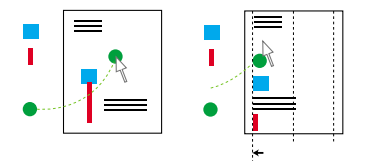

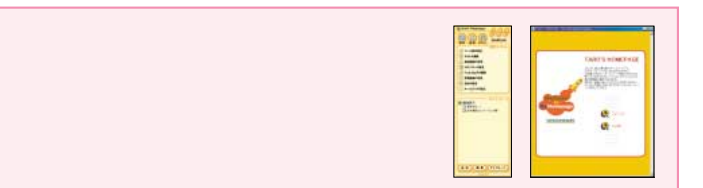

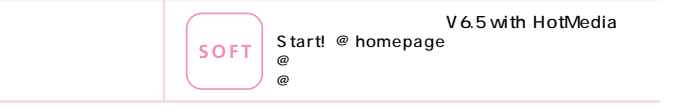

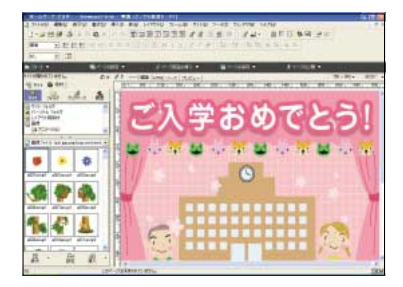

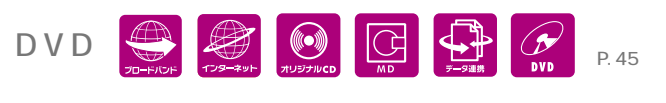

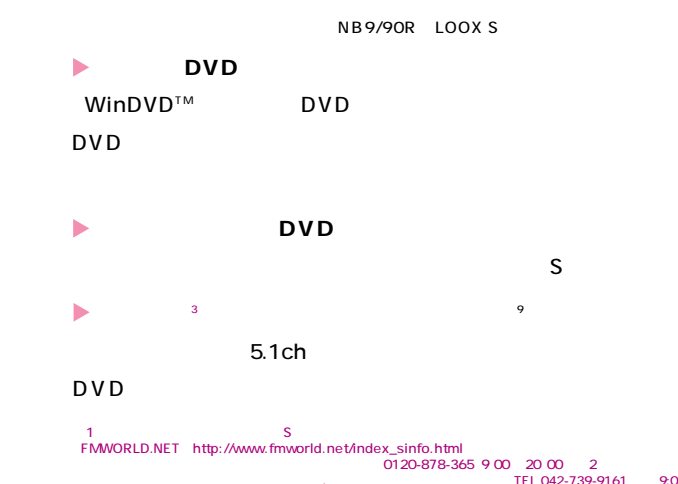

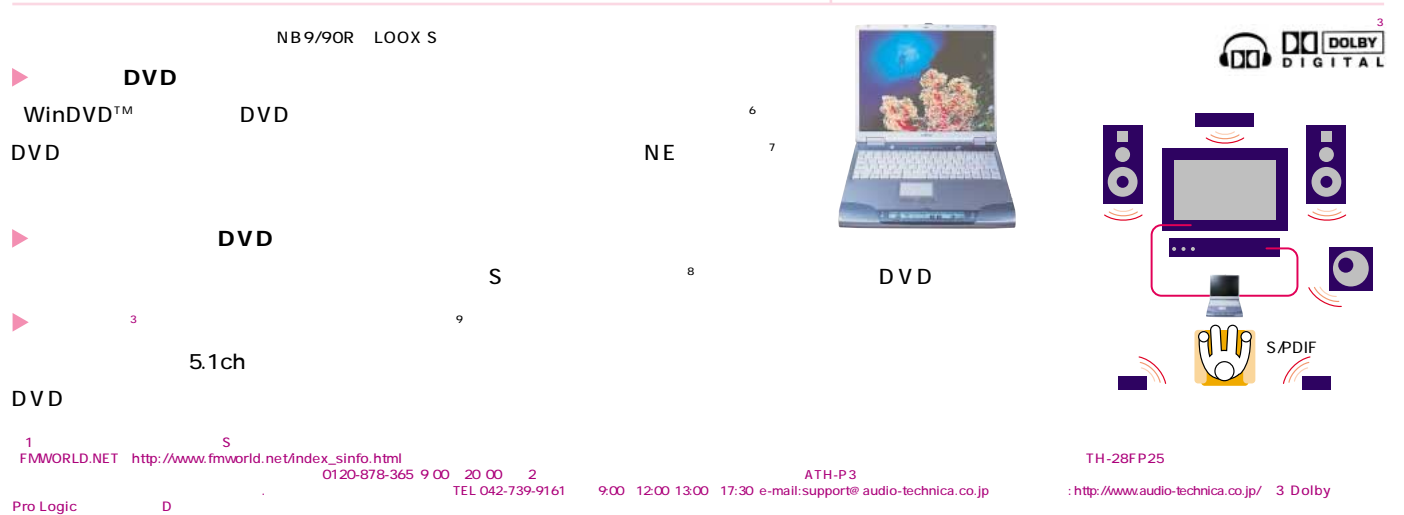

簡単にCDのバックアップをとる。 ビブロなら、簡単に CD のバックアップをとることができます。たとえば NE シリーズなら i-PanelのCDバックアップモードで、表示されるメッ� i-Panel 2 5 OK

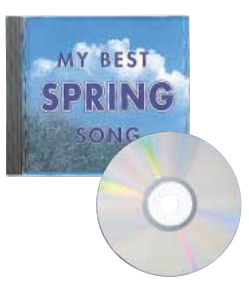

ディオケージの意味をご確認では、これは、最もものには、最もものには、最もものには、最もものには、最もものには、最もものには、最もものには、最もものには、最もものには、最もものには、高士通パソコン情報サイ 「FMWORLD.NET」(http://www.fmworld.net/index\_sinfo.html

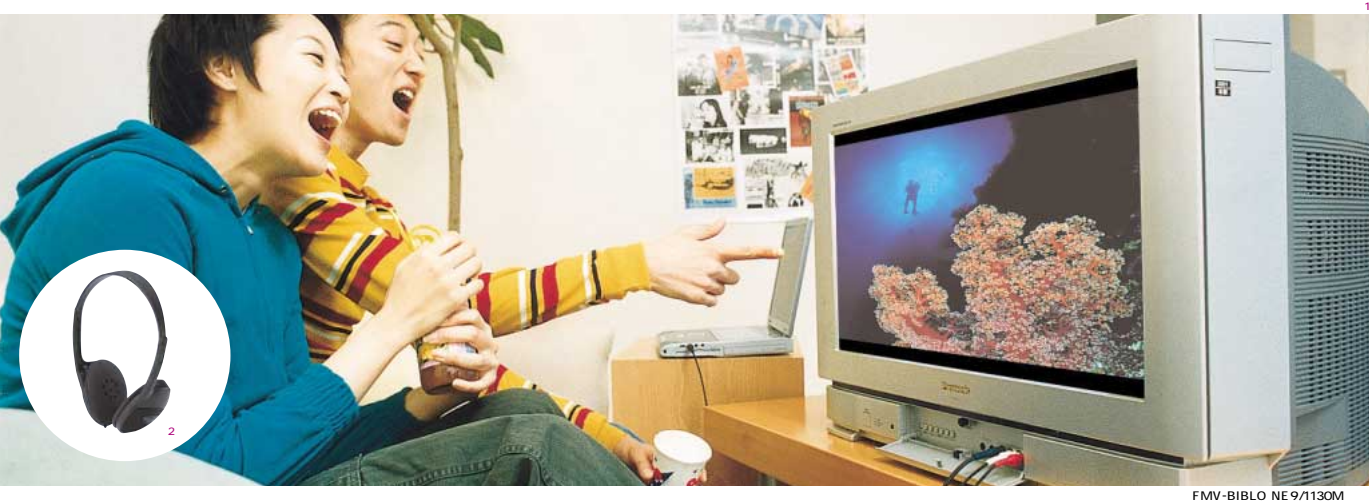

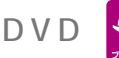

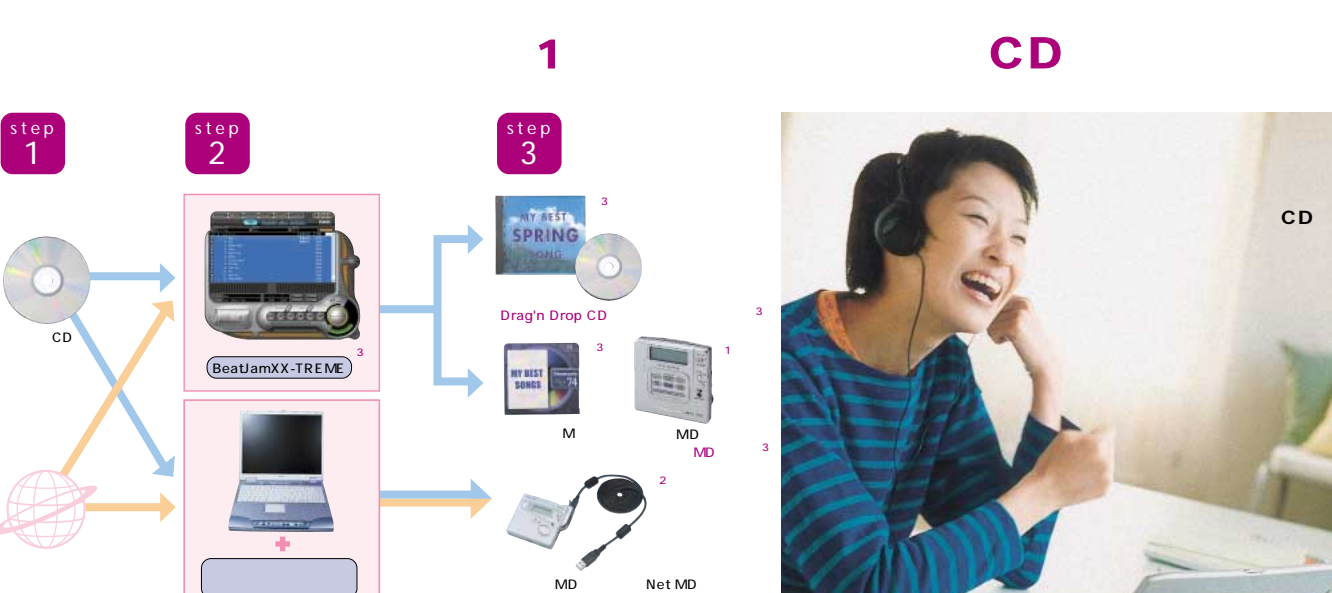

 $USB$ 

FMWORLD.NET http://www.fmworld.net/index\_sinfo.html<br>
1 MD SJ-MR220 / SJ-MR220 / 1<br>
0120-878-365 900 20.00 2 MD 0120-078178 9 00 18 00 10 00 10 00 10 00 10 00 10 00 10 00 10 00 10 00 10 00 10 0<br>
17 00 BIBLO 3 BIBLO<br>CD MD Net MD  $\overline{4}$  3  $\overline{4}$  2  $\overline{2}$   $\overline{2}$  3  $\overline{2}$   $\overline{2}$ 

## DIGITAL MUSIC

BeatJam XX-TREME Drag'n Drop CD

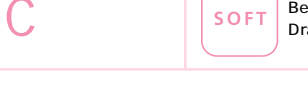

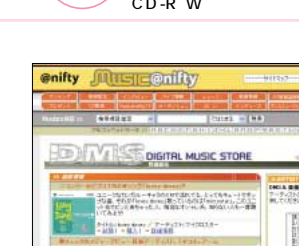

1

◆ CD LOOX S CD Drag'n Drop CD  $\overline{O}$ Kanada  $\overline{O}$  OK

CD MD LOOX S ь MD  $4$  BeatJam XX-TREME  $MD \qquad \qquad ^3$ 

「B e a t J a m XX-TREME」なら、お好きな音楽C D から簡単に曲を取り込めます。※1 デジタルデータ�

 $MP3$ 

CD 1/10 ◆ The mifty with the mission of the matrix of the "Digital Music Store" おおしい おおし こうしょう こうしょう こうしょう こうしょう こうしょう こうしょう こうしょう こうしょう こうしょう こうしょう

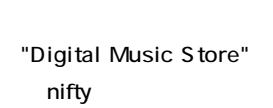

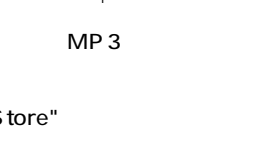

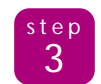

 $\begin{bmatrix} step \\ 2 \end{bmatrix}$ 

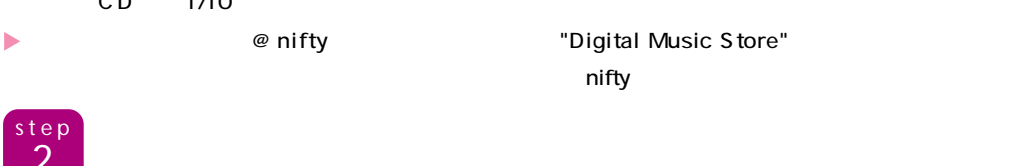

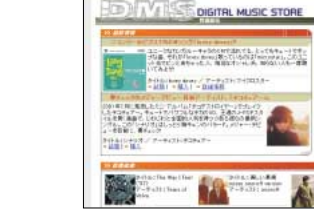

BeatJam XX-TREME

 $\frac{2}{\sqrt{2}}$ 

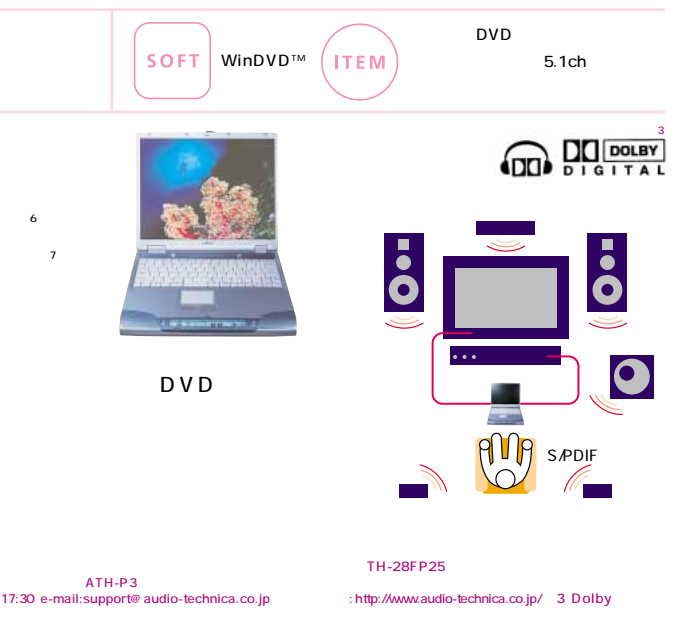

## DVD

※6 LOOX Tシリーズを除く。※7 NE9/1130M、 NE9/1130のみ。※8 NB9/95L、NB9/95を� 除く。また、M Gシリーズでは、別売の専用ケーブル(FMV-NCBL 2)が必要です。※9 5.1chの�

LOOX S Windows<sup>®</sup> Media Player 8 step<br> 1

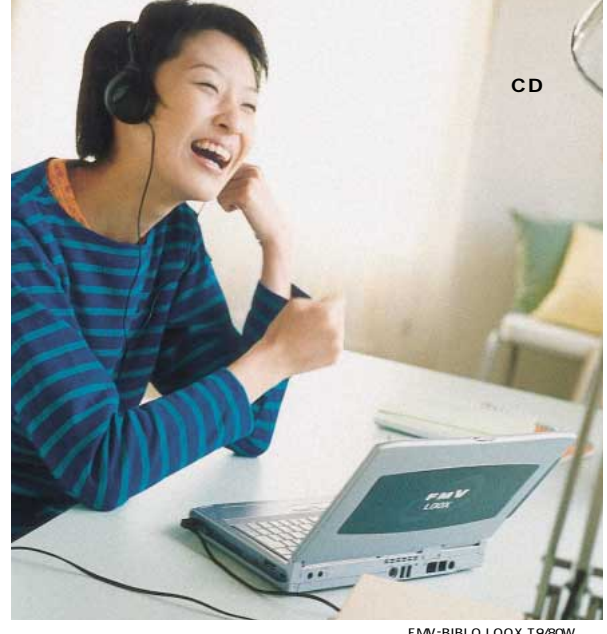

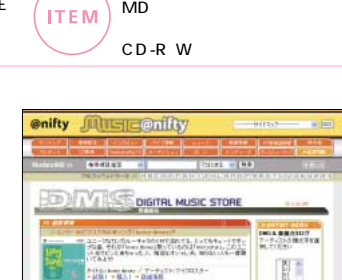

# FMV-BIBLO LOOX T9/80W CD MD<br>セコーダー<br>オーディオケーブル

 $\blacktriangleright$  CD extended and  $\blacktriangleright$  CD HiFi オープン アウトライクスピーカー PC アウトライクスピーカー アウトライクスピーカー アウトライクスピーカー アウトライクスピーカー アウトライクスピーカー  $\alpha$   $\alpha$  $N_{\text{E}}$ MD Net MD  $M$ D $N$ et  $M$ D $\longrightarrow$   $12$  $\blacksquare$  the contract of the contract of the contract of the contract of the contract of the contract of the contract of the contract of the contract of the contract of the contract of the contract of the contract of the co

 $\blacksquare$ 

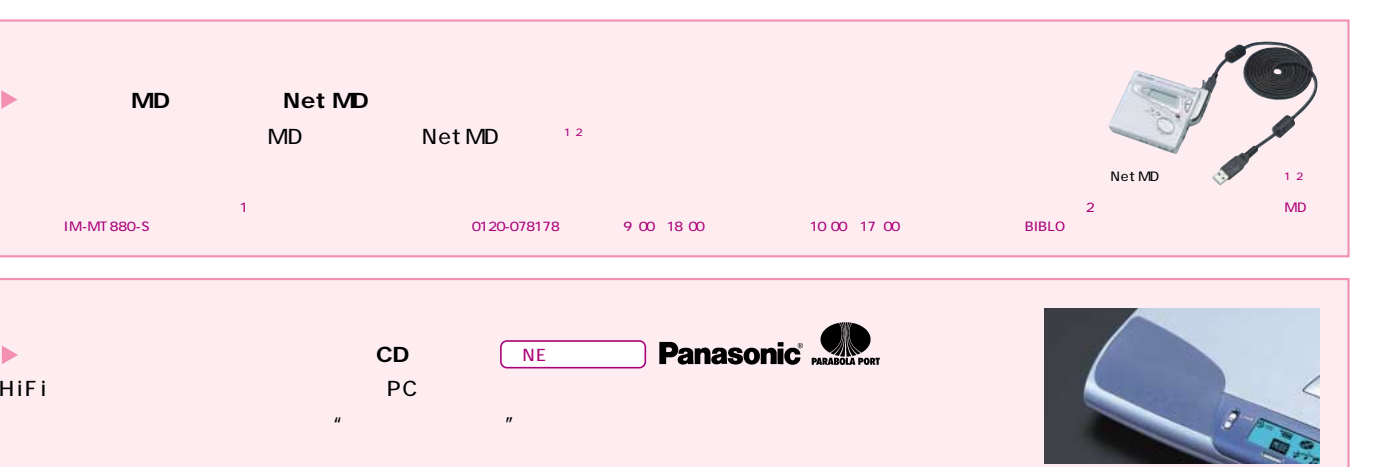